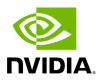

SCF FAPI Support

### Table of contents

# **List of Figures**

| Figure 0. SLOT Response          |  |
|----------------------------------|--|
| Figure 1. DLBFW CVI Message Body |  |
| Figure 2. DLBFW CVI PDU          |  |
| Figure 3. 32T32R DL Timing       |  |
| Figure 4. 32T32R UL Timing       |  |

### Overview

Aerial cuBB supports the 5G FAPI 222.10.02 defined by the Small Cell Forum. This release supports most of the control interface (P5) and data path interface (P7) SCF messages.

### **SCF FAPI Messages Supported**

The table below summarizes the status of the SCF FAPI messages supported.

| SCF Messages                          | PDU Types                                                           | SCF L2<br>Adapter | SCF<br>TestMAC | E2E with SCF<br>TestMAC and RU<br>Emulator |
|---------------------------------------|---------------------------------------------------------------------|-------------------|----------------|--------------------------------------------|
|                                       | PDCCH                                                               | Y                 | Y              | Υ                                          |
| DI TTI request                        | PDSCH <sup>[7]</sup>                                                | Y                 | Y              | Y                                          |
| DL_TTI.request                        | CSI-RS                                                              | Y                 | Y              | Y <sup>[3]</sup>                           |
|                                       | SSB                                                                 | Y                 | Y              | Υ                                          |
|                                       | PRACH                                                               | Y                 | Y              | Y                                          |
|                                       | PUSCH <sup>[7]</sup>                                                | Y                 | Y              | Υ                                          |
| UL_TTI.request                        | РИССН                                                               | Y                 | Y              | Y                                          |
|                                       | SRS <sup>[5][6]</sup>                                               | Y                 | Y              | Y                                          |
| UL_DCI.reques<br>t                    | PDCCH                                                               | Y                 | Y              | Υ                                          |
| SLOT errors                           |                                                                     | N                 | N              | Ν                                          |
| TX_Data.reque<br>st <sup>[1]</sup>    | PDSCH                                                               | Y                 | Y              | γ                                          |
| Rx_Data.indicat<br>ion <sup>[1]</sup> | PUSCH (also contains RNTI,<br>HARQ Id, UL_CQI, Timing adv,<br>RSSI) | Y                 | Y              | Υ                                          |
| CRC.indication                        | CRC                                                                 | Y                 | Y              | Y                                          |
| UCI.indiaction                        | PUSCH <sup>[8]</sup>                                                | Y                 | Y              | Y                                          |
|                                       | PUCCH format 0,1                                                    | Υ                 | Y              | Υ                                          |

|                                      | PUCCH format 2,3,4       | Y | Y | PF2 and PF3 only                        |
|--------------------------------------|--------------------------|---|---|-----------------------------------------|
|                                      | SR for format 0,1        | Y | Y | Y                                       |
|                                      | SR for format 2,3,4      | Y | Y | Y <sup>[4]</sup>                        |
|                                      | HARQ for format 0,1      | Y | Y | Υ                                       |
|                                      | HARQ for format 2,3,4    | Y | Y | PF2 and PF3 only                        |
|                                      | CSI part 1               | Υ | Y | Υ                                       |
|                                      | CSI part 2               | Υ | Y | PUSCH only                              |
|                                      | RSSI and UL SINR metrics | Y | Y | PUSCH, UCI on<br>PUSCH and<br>PF0,1,2,3 |
| SRS.indication <sup>[</sup><br>5][6] | SRS                      | Y | Y | Υ                                       |
| RACH.indicatio<br>n                  | PRACH                    | Y | Y | Y                                       |
| Config.request <sup>[</sup><br>2]    |                          | Y | Y |                                         |
| Config.respons<br>e                  |                          | Y | Y |                                         |
| Start.request                        |                          | Y | Y |                                         |
| Stop.request                         |                          | Y | Y |                                         |
| Stop.indication                      |                          | Y | Y |                                         |
| Error.indicatio<br>n                 |                          | Y | Y |                                         |
| Param.request                        |                          | N | N |                                         |
| Param.respons<br>e                   |                          | N | N |                                         |

**Note[1]**: The SCF implementation is based on SCF\_222.10.02, but with the following exceptions:

• PDU Length of TX\_DATA.request and RX\_DATA.indication are changed to 32-bits. This is defined in SCF\_222.10.03.

- The implementation supports multiple UE per TTI when the TLV tag is 2 in each PDU. However, the offset value in the TLV is ignored and L1 assumes all TBs in that slot placed in a flat buffer one after the other.
- The RX\_DATA.indication FAPI message contains the MAC PDU (TB data) in the data\_buf of the NVIPC message.

| Field                                   | Туре         | Description                                                                                                    |  |
|-----------------------------------------|--------------|----------------------------------------------------------------------------------------------------|--|
| TX_DATA.r<br>equest<br>PDU<br>Length    | uint1<br>6_t | The total length (in bytes) of the PDU description and PDU data, without the padding bytes. Value: 0 65535 Change type to uint32_t, value range is: 0 ~ 2^32 -1 <b>[NVIDIA change]</b> : Use it as the PDU data (TB data) size without the PDU description. |  |
| RX_DATA.I<br>ndication<br>PDU<br>Length | uint1<br>6_t | The length of PDU in bytes. A length of 0 indicates a CRC or<br>decoding error.<br>Value: 0 65535<br>Change type to uint32_t, value range is: 0 ~ 2^32 -1                                                                                                   |  |
| RX_DATA.I<br>ndication<br>PDU           | Varia<br>ble | The contents of PDU. This will be a MAC PDU. [NVIDIA<br>workaround]: Removed this field, do not parse it in wireshark<br>dissector. For SCF_222.10.04, although the tag value is set to<br>1, the MAC PDU is still delivered in a separate NVIPC buffer.    |  |
| UL_TTI.req<br>uest<br>SRFlag            | uint8<br>_t  | Indicates SR. Only valid for format 0 and 1. <b>[NVIDIA workaround]</b> : Enhance to use it as BitLenSr for format 2, 3, 4.                                                                                                    |  |

**Note[2]**: Precoding Matrix (Table 3-33) with vendor tag 0xA011 is supported. Digital beam table (Table 3-32) is not supported.

**Note[3]**: For NZP CSI-RS, only 4 antennas and single CSI-RS PDU.

**Note[4]**: The current implementation supports multi-bit SR over PUCCH format 2, 3, and 1. Because SCF FAPI 10.02 doesn't provide any field explicitly suggesting the bit length of the SR in the PUCCH\_PDU of UL\_TTI.request, use the SRFlag field to provide the SR bit length. For example, if the desired SR bit length is 3, set SRFlag = 3.

**Note[5]**: SRS.indication and SRS PDU in UL\_TTI.request are supported according to SCF FAPI 222.10.02. SRS can be enabled when flag enable\_srs is set in the cuphycontroller\_xxx.yaml file i.e. enable\_srs: 1.

**Note[6]**: SRS.indication and SRS PDU in UL\_TTI.request are also supported according to SCF FAPI 222.10.04, which needs to be enabled with the "-DSCF\_FAPI\_10\_04=ON" build option and flag enable\_srs is set in the cuphycontroller\_xxx.yaml file i.e. enable\_srs: 1, as described in <u>Running cuBB End-to-End</u>.

- The format of the SRS.indication message is given in SCF FAPI 222.10.04 Table 3-129; the report TLV is defined in Table 3-130.
- The supported report type is Normalized Channel I/Q Matrix defined in Table 3.132 for codebook or nonCodebook SRS usage.
- The SRS Report TLV tag is 1 (customized value), the length is the actual report size in bytes without padding, the value field has the offset (in bytes) into the data\_buf portion of NVIPC message for each SRS PDU. The report data is placed in the data\_buf portion of the NVIPC message for all SRS PDUs.
- In case of wideband SRS, it is possible that the data\_buf portion of NVIPC message carrying SRS.indication does not have enough space to accomodate SRS channel vectors for all the SRS PDUs. In this case, Aerial supports splitting of SRS.indication into multiple message. This feature can be enabled using CONFIG TLV 0x102B / indicationInstancesPerSlot as defined in 5G FAPI 222.10.04 specification table 3-36 for PHY configuration. If this TLV is not enabled by L2 and SRS.indication cannot accomodate all the SRS channel vectors, the SRS.indication will carry partial SRS information. On processing such a SRS PDU, an error indication with error code 0x35 is sent to L2 indicating partial SRS indication.
- Additionally Table 3.131 FAPIv3 Beamforming report, with PRG-level resolution for beamManagement SRS usage is also supported. The SRS Report TLV tag is 2 (customized value), is defined for encoding the SINR reports in the msg\_buf at an offset of 32 bit from the value field, the length is the actual report size in bytes without padding. Also, currently PRG size of 2 is only supported.

**Note[7]**: If flag mMIMO\_enable is set in the cuphycontroller\_xxx.yaml file i.e. mMIMO\_enable: 1 to enable Dynamic Beamforming, indicates that the L2 shall encode the TX Precoding and Beamforming PDU & RX Beamforming PDU to include fields for numPRGs, prgSize and digBFInterface but L2 shall not encode the beamIdx because when Dynamic Beamforming is used, L2 does not have information available for beamIds but L2 needs to provide the remaining information in the PDU to L1.

**Note[8]**: To get HARQ values in UCI.indication for UCI on PUSCH, before complete PUSCH slot processing, L2 should include PHY configurationTLV 0x102B (indicationInstancesPerSlot) with UCI.indication set to 2, according to Table 3–36 in SCF FAPI 222.10.04. If UCI.indication set to 2 in config.request for any cell the early HARQ feature will get activated for all cells.

### Vendor Specific Message

A new vendor specific message SLOT.response was added after the 22-4 release. Before the 22-4 release, L2 has to set an event using the nvIPC notify function to inform L1 about "EOM" after sending the last FAPI message. This works well for single cell and when all FAPI messages are on time. L1 also uses the nvIPC notify function to set an event after sending each message.

The new SLOT.response FAPI message is used by L2 as the last FAPI message for each cell in each slot. It has the following advantages:

- It works as "EOM" for each cell in each slot.
- Each cell sends a SLOT.response as the last FAPI message of each slot.
- L2 should send SLOT.response even in empty slots (i.e. slots that have no scheduling).
- A "Dummy" or empty DL/UL TTI are optional/not-required.
- The notify event from L2 is optional/not-required.

The SLOT.response message format is shown below:

```
SCF_FAPI_RX_PRACH_INTEFERNCE_INDICATION = 0x8E, SCF_FAPI_SLOT_RESPONSE = 0x8F, SCF_FAPI_RESV_2_END = 0xFF, } scf_fapi_message_id_e;
```

L1 continues to send a notify event after all FAPI messages to L2 to minimize impact on L2.

#### **Message Sequence**

An example message sequence is shown below:

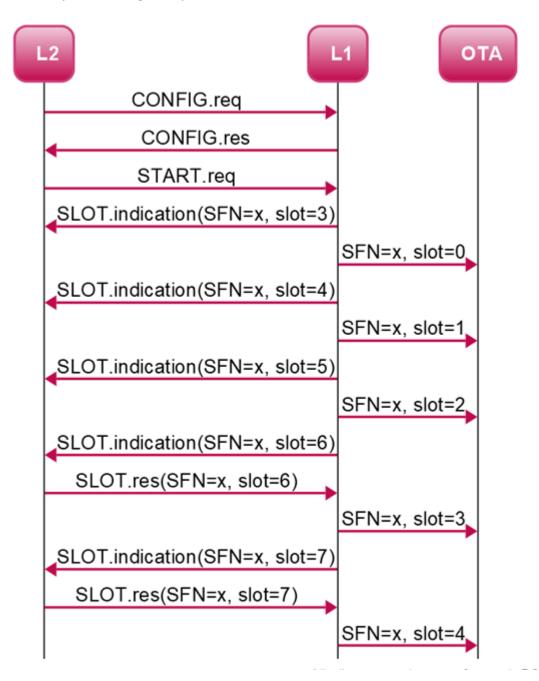

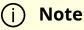

On receiving the first SLOT.indication, L2 is unable to send SLOT.response for 2-3 slots because it has a slot advance of 3.

#### Impact of Late Messages

- All messages are late for a cell (DL\_TTI+TX\_DATA+UL\_DCI or UL\_TTI)
  - All messages are dropped for the said cell. No impact on other cells.
- DL\_TTI arrived on time but TX\_DATA.request is late for a cell
  - This is considered as a partial slot. Due to cell grouping, PDSCH & DL-PDCCH is dropped for all cells.
- UL\_TTI is late for a cell
  - ULSCH is not processed for the said cell. No impact on other cells.
- UL\_DCI is late for a cell
  - UL-PDCCH is not processed for the said cell. No impact on other cells.
- SLOT.response is late for a cell
  - All FAPI messages received in time will be processed for the cell.

#### How to Enable or Disable SLOT.response

This feature is enabled by default in L1 after the 23-1 release. When integrating with L2, L2 is required to send this vendor-specific message in the manner described above.

Option ENABLE\_L2\_SLT\_RSP should be configured with the same value in L1, L2 and libnvipc.so standalone build for L2. Refer to cuBB Quickstart Guide for details.

If L2 doesn't support the SLOT.response message, disable this feature by setting the "-ENABLE\_L2\_SLT\_RSP=OFF" flag in the cmake command:

#### cmake .. -DENABLE\_L2\_SLT\_RSP=OFF

Once the feature is enabled, the following is true:

- L2 has to send a vendor-specific SLOT.response message as the last FAPI message for each cell.
  - L2 to send this message even in empty slot (where nothing is scheduled).
- allowed\_fapi\_latency is deprecated and presumed to be 0.
  - L2 to complete sending all FAPI messages within the 500 us time-budget marked by SLOT.indication from L1.
  - Late FAPI messages will be dropped.
- A "Dummy" DL/UL TTI messages in empty slots is optional.
- A notify event after sending all FAPI messages is optional.
  - ipc\_sync\_mode in the L2 Adapter config file is deprecated.
- L1 will continue to send a Notify event after all FAPI messages to minimize impact on L2.

### **Dynamic Beamforming for 32T32R**

- To enable this feature in Aerial software, flag mMIMO\_enable should be set/introduced in the cuphycontroller\_xxx.yaml file i.e. mMIMO\_enable: 1.
- Two additional TLVs are required in CONFIG.req:
  - TLV 0xA016 denoting NUM\_TX\_PORT (uint8\_t)
    - This field specifies the number of DL BB ports for PHY. 5G FAPI 222.10.04 described the field numTxAnt and numRxAnt in Table 3-37 as 'numTxAnt cannot exceed the number of DL BB ports for the PHY'. Hence the fields in table 3-37 represent the logical antenna ports.

- 5G FAPI 223 describes baseband ports as a mapping between layers to RU TX/RX ports. PHY needs to know the BB ports from L2 (see Fig 3-3 in SCF-223.2.0.4).
- This field will be used by PHY to read the number of DL BB ports.
- If the TLV is not received from L2 and flag mMIMO\_enable is set in the cuphycontroller\_xxx.yaml file i.e. mMIMO\_enable: 1, the default value for number of DL BB ports is set to 8.
- TLV 0xA017 denoting NUM\_RX\_PORT (uint8\_t)
  - This field specifies the number of UL BB ports for PHY. 5G FAPI 222.10.04 described the field numTxAnt and numRxAnt in Table 3-37 as -'numRxAnt cannot exceed the number of UL BB ports for the PHY'. Hence the fields in table 3-37 represent the logical antenna ports.
  - 5G FAPI 223 describes baseband ports as a mapping between layers to RU TX/RX ports. PHY needs to know the BB ports from L2 (see Fig 3-3 in SCF-223.2.0.4).
  - This field will be used by PHY to read the number of UL BB ports
  - If the TLV is not received from L2 and flag mMIMO\_enable is set in the cuphycontroller\_xxx.yaml file i.e. mMIMO\_enable: 1, the default value for number of UL BB ports is set to 4.
- DL & UL TTI have an additional field added for TRP scheme. See Note-6 in SCF FAPI Messages supported section
- Dynamic Beamforming is supported for PDSCH (RA type-1 and without CSI-RS) and PUSCH only
- A UE that is scheduled for SRS on S-slot should not be scheduled for dynamic beamforming of PDSCH and PUSCH in subsequent D & U slots until SRS indication for the UE is received. This prevents a race condition between L1 and L2 where the SRS channel vectors have been updated in the GPU hosted memory, but the latest SRS channel vectors are yet to be sent to L2. In this case, L2 might make a scheduling decision based on stale SRS channel vectors and the BFW calculation might happen with refreshed SRS channel vectors.

Two new FAPI messages have been defined from L2 to L1 to implement beamforming weight calculation in L1 as follows:

- SCF\_FAPI\_DL\_BFW\_CVI\_REQUEST = 0x90
- SCF\_FAPI\_UL\_BFW\_CVI\_REQUEST = 0x91

Structure of the FAPI message from L2 to L1 for beamforming weight calculation are as below. The same message structure is used for DL(PDSCH) and UL(PUSCH). When used for DL(PDSCH), it is referred to as DLBFW\_CVI.request and when used for UL(PUSCH), it is referred to as ULBFW\_CVI.request.

Table 3-1001 DLBFW\_CVI.request message body

| Field                   | Туре        | Description                                                                            |
|-------------------------|-------------|----------------------------------------------------------------------------------------|
|                         |             | SFN                                                                                    |
| SFN                     | uint16_t    |                                                                                        |
|                         |             | Value: 0 -> 1023                                                                       |
|                         |             | Slot                                                                                   |
| Slot                    | uint16_t    |                                                                                        |
|                         |             | Value: 0 ->159                                                                         |
|                         |             | Number of PDUs that are included in this message. All PDUs in the message are          |
| nPDUs                   | uint8_t     | numbered in order. Each PDU is corresponding to a UE Group.                            |
|                         |             |                                                                                        |
|                         |             | Value: 0 -> 255                                                                        |
| For Number of PDUs {    |             |                                                                                        |
|                         |             | Size of the PDU control information (in bytes). This length value includes the 4 bytes |
| PDUSize                 | uint16 t    | required for the PDU type and PDU size parameters.                                     |
| 1000120                 | differo_c   |                                                                                        |
|                         |             | Value 0 -> 65535                                                                       |
|                         |             |                                                                                        |
| DLBFW CVI Configuration | n structure | See Table 3-1002 DLBFW CVI PDU                                                         |
|                         |             |                                                                                        |
| }                       | •           | •                                                                                      |

Table 3-1002 DLBFW CVI PDU

| Field                | Туре     | Description                                                                                                    |
|----------------------|----------|----------------------------------------------------------------------------------------------------|
| rbStart              | uint16_t | For resource allocation type 1. [TS38.214, sec<br>5.1.2.2.2]<br>The starting resource block within the BWP for this PDSCH.<br>Value: 0->274                                                    |
| rbSize               | uint16_t | For resource allocation type 1. [TS38.214, sec<br>5.1.2.2.2]<br>The number of resource block within for this PDSCH.<br>Value: 1->275                                                           |
| numPRGs              | uint16_t | Number of PRGs spanning this allocation.<br>Value : 1->275                                                                                                    |
| prgSize              | uint16_t | Size in RBs of a precoding resource block group (PRG) – to which same precoding and digital beamforming gets applied.<br>Value: 1->275                                                         |
| nUe                  | uint8_t  | Number of UE in this group<br>Value 1 -> 12                                                                                                    |
| For Number of UEs {  |          |                                                                                                    |
| RNTI                 | uint16_t | The RNTI used for identifying the UE when receiving the PDU<br>Value: 1 -> 65535.                                                                                                    |
| pduIndex             | uint16_t | PDU index associated to pduIndex in PDSCH PDU of DL_TTI.request<br>Value: 0 -> 65535                                                                                                    |
| gnbAntIdxStart       | uint8_t  | Corresponding to "gI" indicated by "Array representing channel matrix H" in<br>SRS.indication. L1 can regard antenna indices from "gnbAntIdxStart" to<br>"gnbAntIdxEnd" are used.<br>Value: 0  |
| gnbAntIdxEnd         | uint8_t  | Corresponding to "gI" indicated by "Array representing channel matrix H" in<br>SRS.indication. L1 can regard antenna indices from "gnbAntIdxStart" to<br>"gnbAntIdxEnd" are used.<br>Value: 31 |
| numOfUeAnt           | uint8_t  | Value: 1->3                                                                                                    |
| For number of UE Ant | s{       |                                                                                                    |
| ueAntIdx             | uint8_t  | Corresponding to "uI" indiacated by "Array representing channel matrix H" in<br>SRS.indication.<br>Value: 0,1,2,3                                                                              |
| }                    |          |                                                                                                    |

Timeline for receiving DLBFW\_CVI.request and ULBFW\_CVI.request is as shown below:

Downlink timeline for slot N (32T32R)

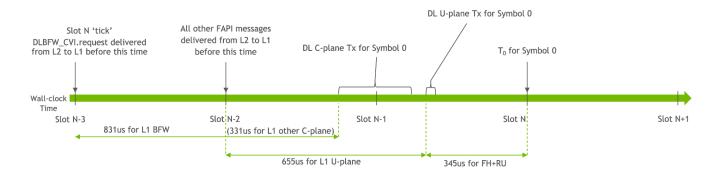

Uplink timeline for slot N (32T32R) - PUSCH/PUCCH/PRACH)

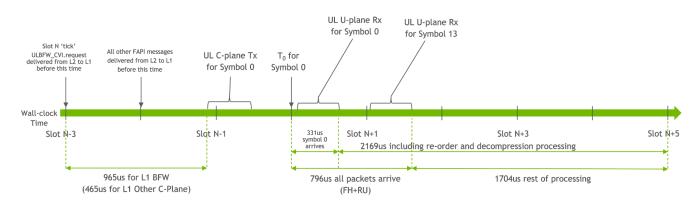

## Additional Aerial Specific Error Codes Reported in ERROR.indication from L1 to L2

Additional Aerial specific error codes have been added, starting from value 0x33, and L2 may receive these error codes in ERROR.indication message from L1 to L2. For example:

SCF\_ERROR\_CODE\_FAPI\_END = 0x32,

//Vendor specific error codes --- begin

SCF\_ERROR\_CODE\_L1\_PROC\_OBJ\_UNAVAILABLE\_ERR = 0x33,

SCF\_ERROR\_CODE\_MSG\_LATE\_SLOT\_ERR = 0x34, //Indicates that L1's timer thread did not wake up on the slot boundary and slot indication for the indicated SFN,slot is late and will not be sent from L1 to L2

SCF\_ERROR\_CODE\_PARTIAL\_SRS\_IND\_ERR = 0x35, //Indicates partial SRS indication

SCF\_ERROR\_CODE\_L1\_DL\_CPLANE\_TX\_ERROR = 0x36, //Indicates a DL C-plane trasmission error (Timing/Functional)

SCF\_ERROR\_CODE\_L1\_UL\_CPLANE\_TX\_ERROR = 0x37, //Indicates a UL C-plane trasmission error (Timing/Functional)

SCF\_ERROR\_CODE\_L1\_DL\_GPU\_ERROR = 0x38, //Indicates a DL GPU pipeline processing error

SCF\_ERROR\_CODE\_L1\_DL\_CPU\_TASK\_ERROR = 0x39, //Indicates a DL CPU Task incompletion error

SCF\_ERROR\_CODE\_L1\_UL\_CPU\_TASK\_ERROR = 0x3A, //Indicates a UL CPU Task incompletion error

SCF\_ERROR\_CODE\_L1\_P1\_EXIT\_ERROR = 0x3B, //Indicates Part 1 of the error indication during L1 app exit process

SCF\_ERROR\_CODE\_L1\_P2\_EXIT\_ERROR = 0x3C, //Indicates Part 2 of the error indication during L1 app exit process post cudaDeviceSynchronize if CUDA coredump env variables are set

SCF\_ERROR\_CODE\_L1\_DL\_CH\_ERROR = 0x3D, //Indicates DL channel run (CPU/GPU) error

SCF\_ERROR\_CODE\_L1\_UL\_CH\_ERROR = 0x3E //Indicates UL channel run (CPU/GPU) error

© Copyright 2024, NVIDIA.. PDF Generated on 06/06/2024